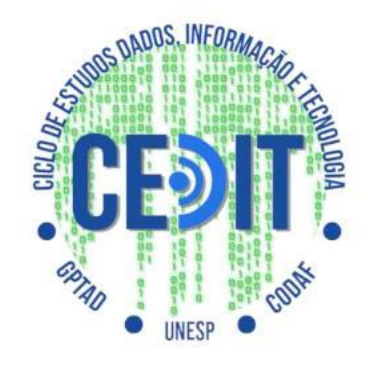

# Fórmula Drone - Aero IF Tupã

Esdras Cunha Antonio Raposo Kaue Rodrigues Breno Bagagi

CEDIT - Ciclo de Estudos Dados, Informação e Tecnologia 1

# **Introdução ao Universo dos Drones**

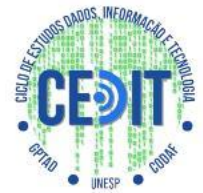

- Drone ou Veículo aéreo não-tripulado (VANT), são aeronaves que não necessitam de pilotos embarcados para serem guiados.
- Com o auxílio de meios eletrônicos e computacionais, estas aeronaves podem ser controladas remotamente por um piloto humano, ou por um Controlador Lógico Programável.

### Algumas Aplicações

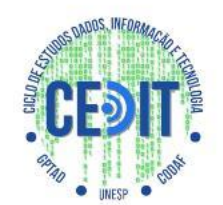

- Inspeção de estruturas (obras em geral);
- Transporte de objetos;
- Filmagens e fotografia;
- Vigilância de áreas urbanas;
- Monitoramento de trânsito;
- Proteção de fronteiras, e outros tipos de segurança;

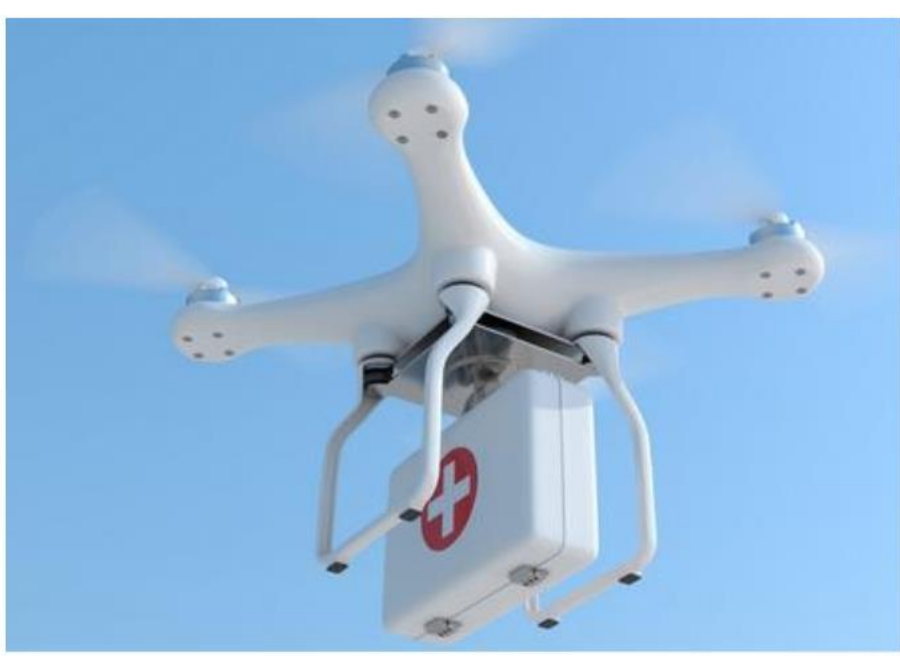

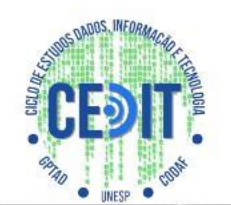

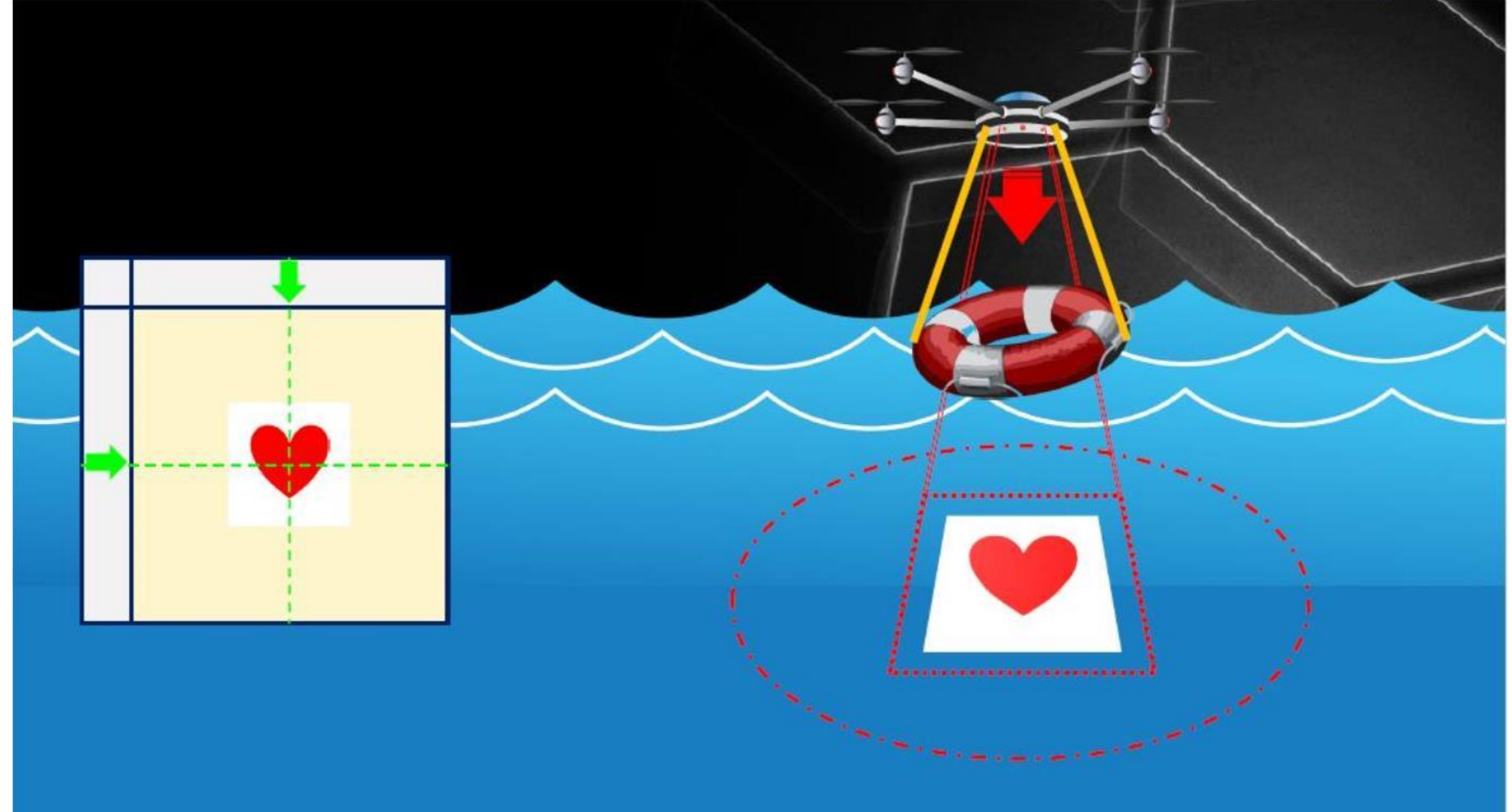

### Aplicações

Na agricultura

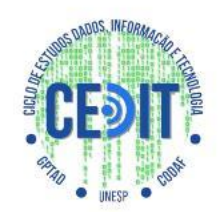

○ levantamento topográfico, obtenção de mapas detalhados da lavoura, monitoramento do desenvolvimento da lavoura, localização de pragas, detecção de falhas de plantio, entre muitos outros.

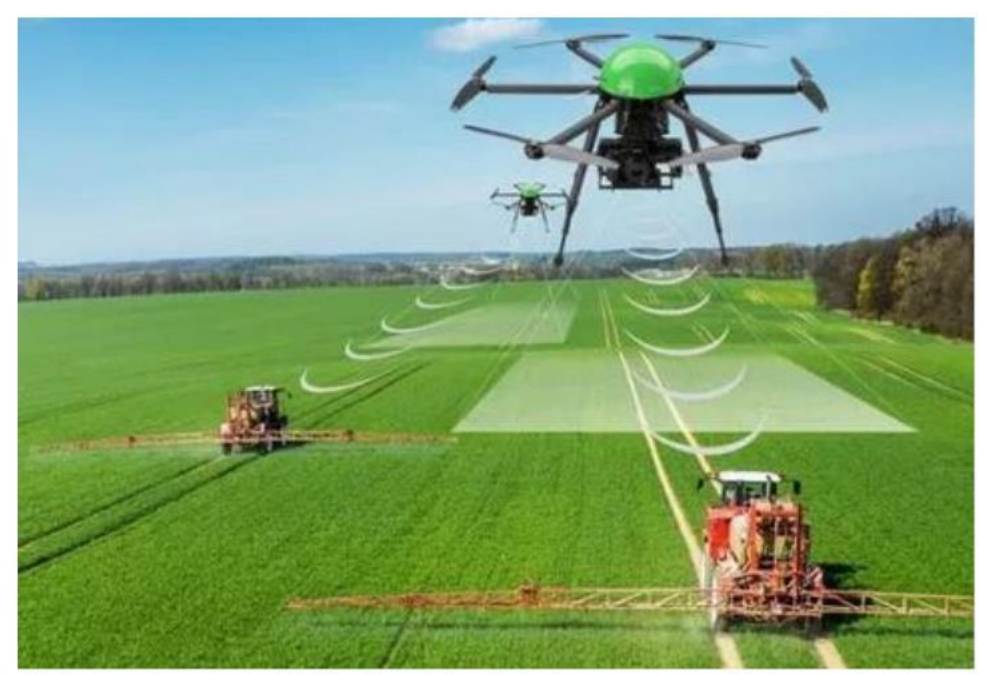

### História

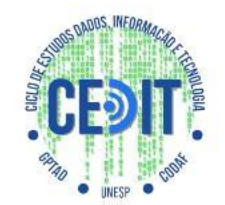

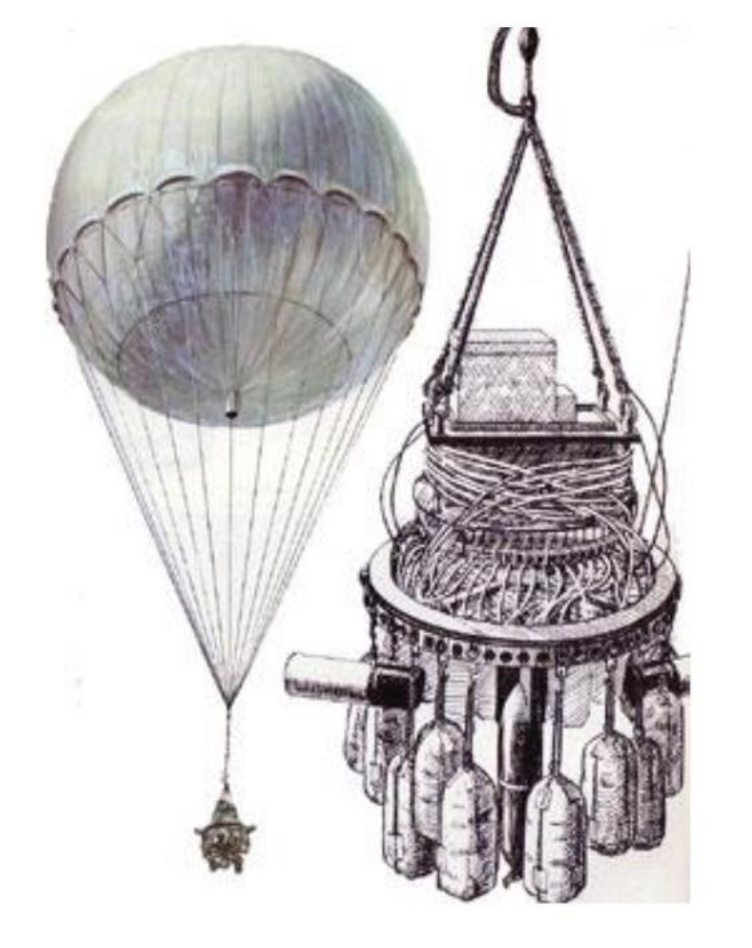

**1849 – Balões austríacos**

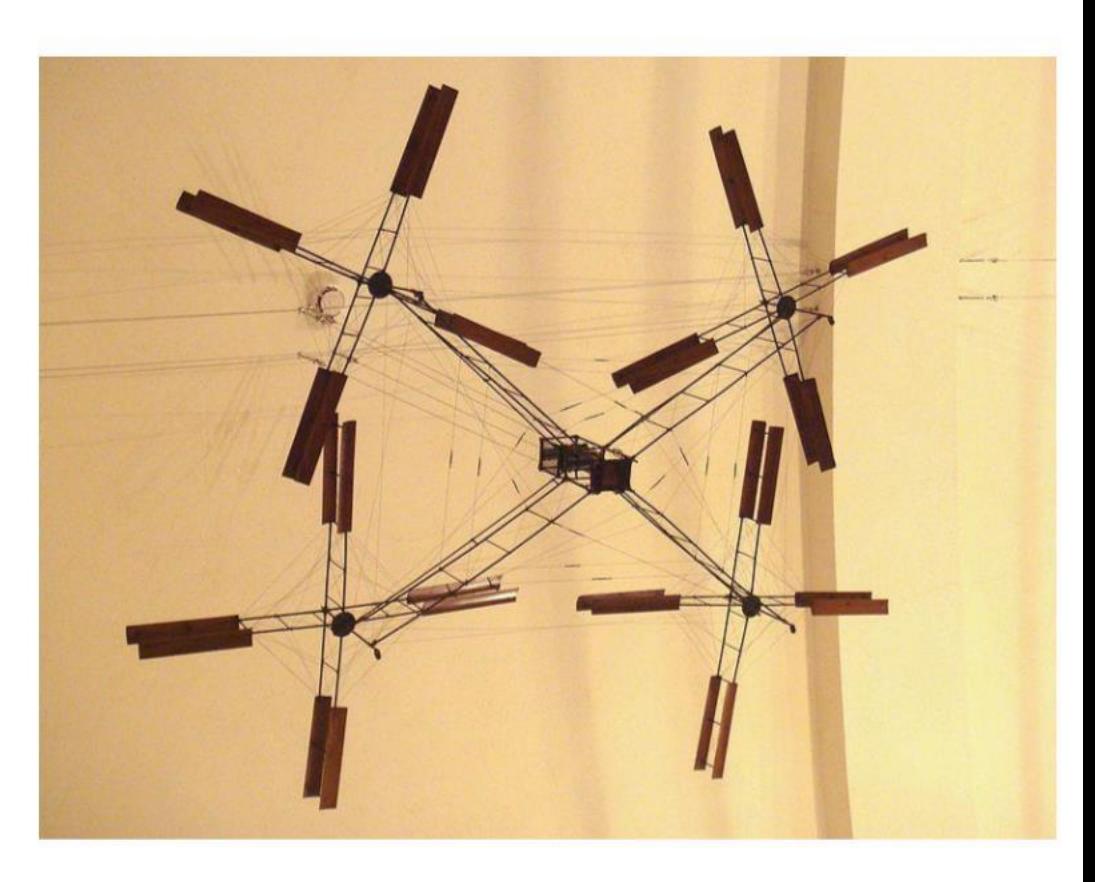

**1907 – Breguet-Richet Gyroplane**

### Partes principais

- Partes Principais
	- Frames
	- Motores
	- Hélices
	- ESCs;
	- Baterias

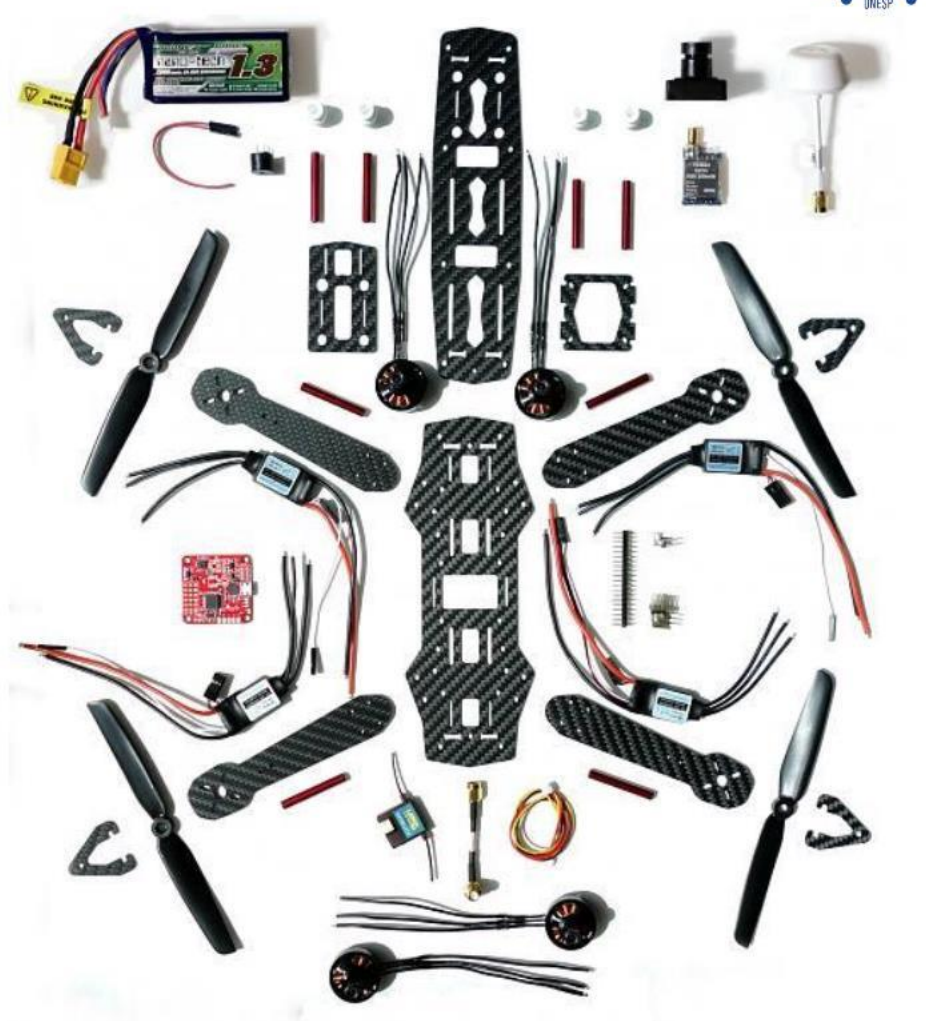

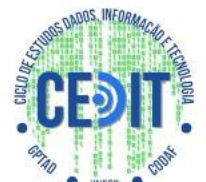

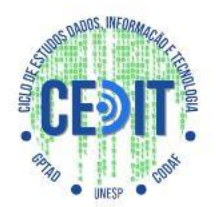

- Escolha de Projeto
	- Relação entre Motores e Hélices
	- Software de Cálculo
- Operação
	- Movimentos
	- Pilotagem

# **CONFIGURAÇÕES DOS MULTIRROTORES**

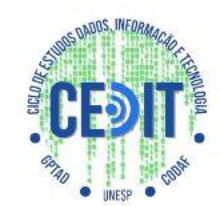

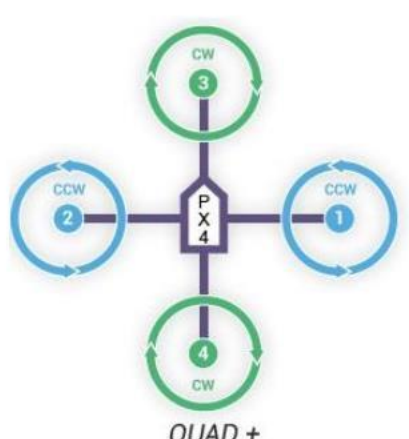

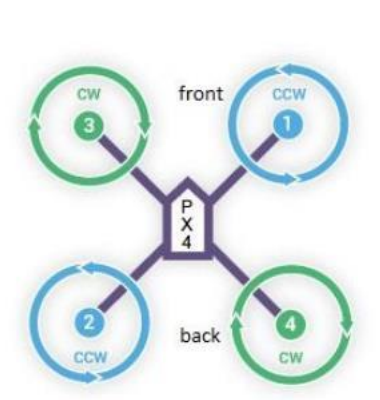

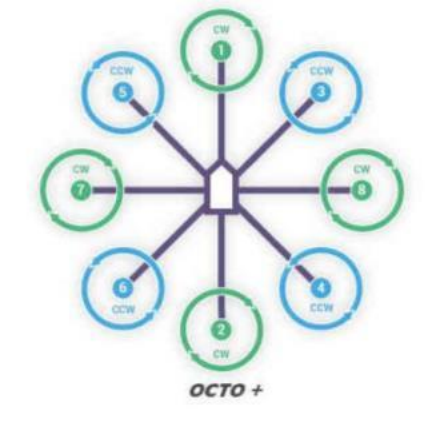

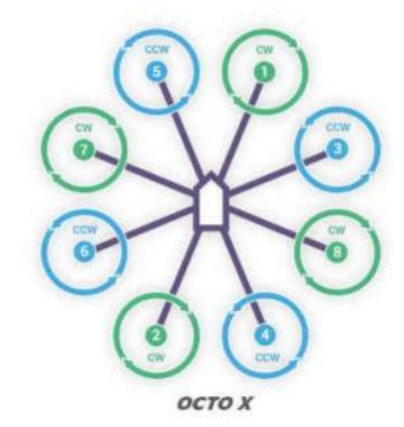

 $QUAD +$ 

QUAD X

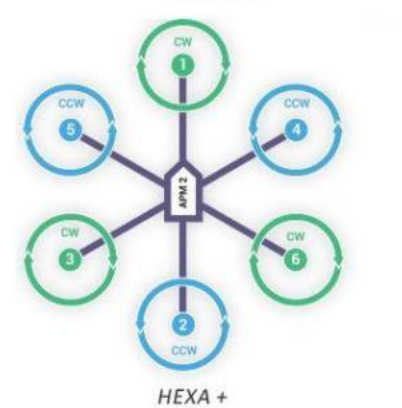

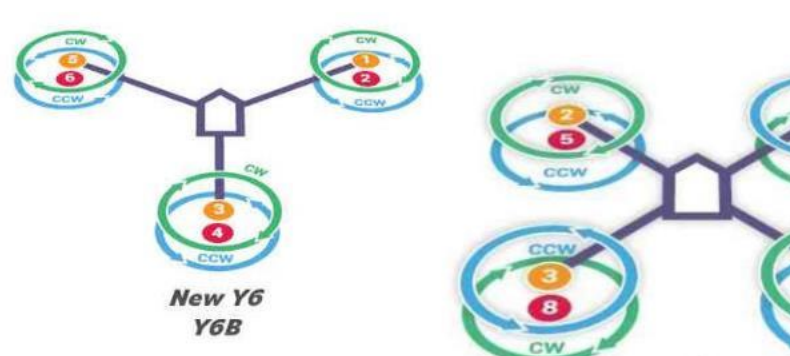

**HEXA X** 

X8 (OCTA QUAD)

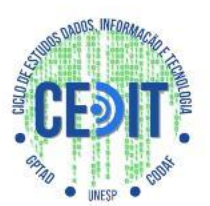

# **CONFIGURAÇÕES DOS MULTIRROTORES**

#### ● **CARGA**

- Alta estabilidade
- Grande número de rotores
- Baixas velocidades
- Alta controlabilidade
- Movimentos limitados
- Alta eficiência
- Piloto de nível intermediário

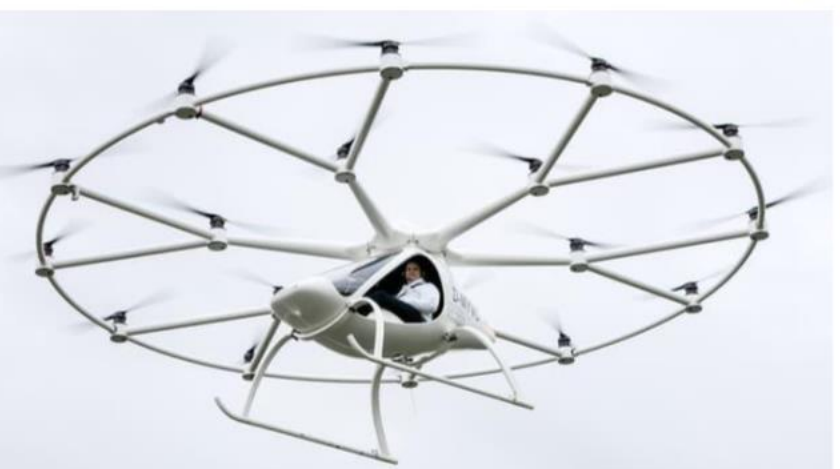

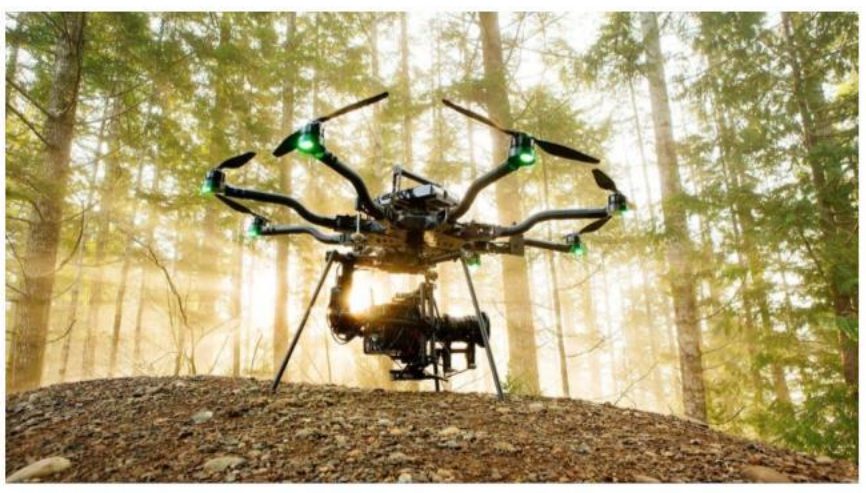

# **CONFIGURAÇÕES DOS MULTIRROTORES**

#### ● **VELOCIDADE**

- Baixa estabilidade
- Pequeno número de rotores
- Altas velocidades
- Baixa controlabilidade
- Movimentos ilimitados
- Piloto de nível alto

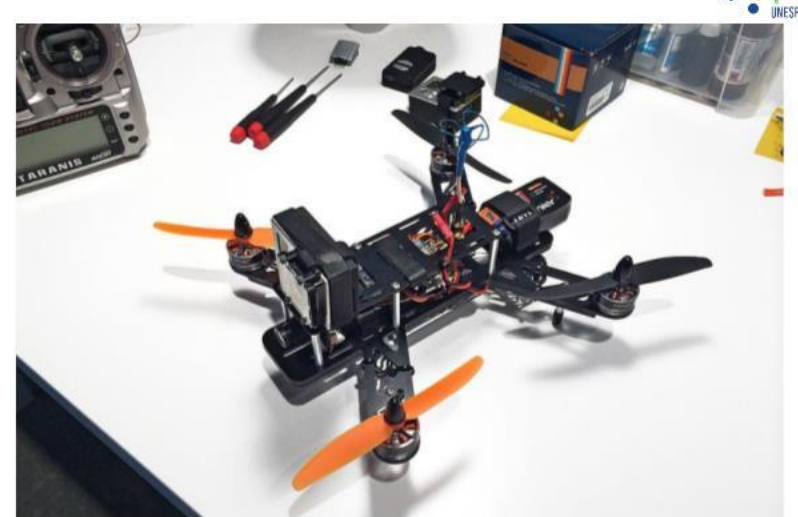

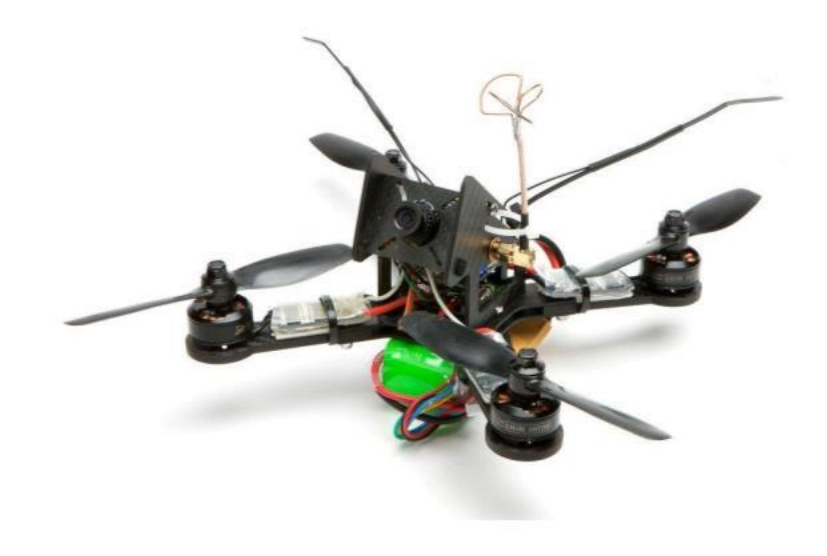

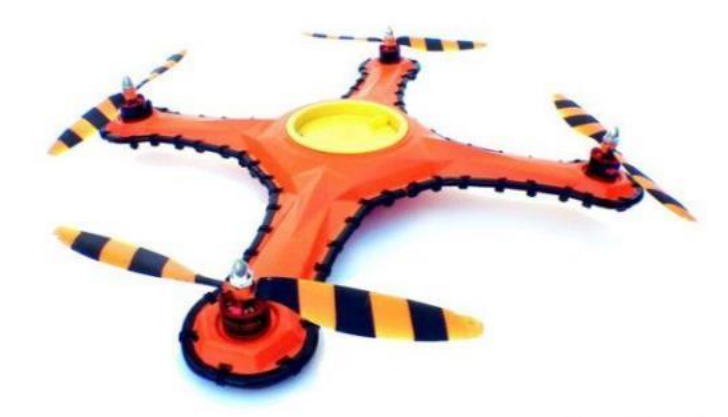

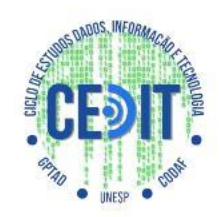

#### ● **FRAME**

- **Esqueleto**
- Sustentação
- **Resistência**
- Materiais diversos (Plástico, madeira, PCB, fibra de carbono, etc.)

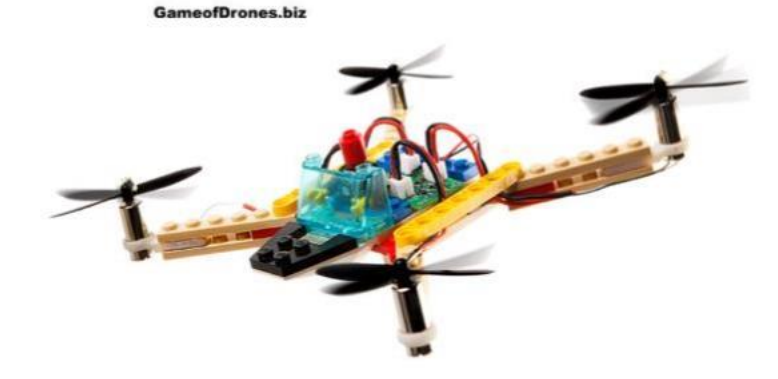

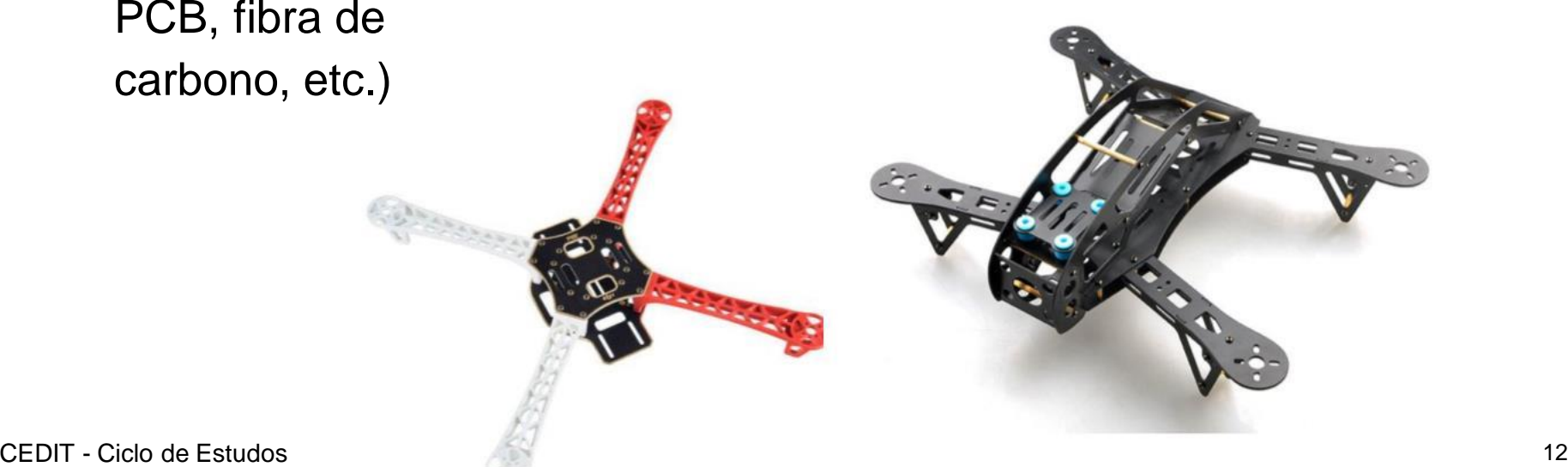

### **Motores**

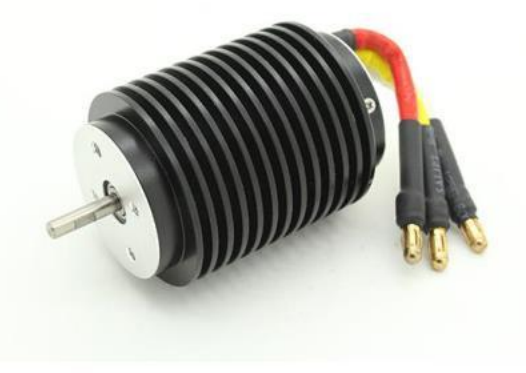

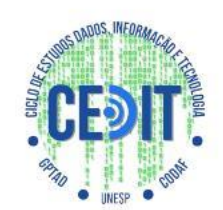

- MOTORES BRUSHLESS
- **Características**
- Maior confiabilidade o ruído reduzido, a vida útil mais longa (devido a ausência de desgaste da escova)
- Especificações

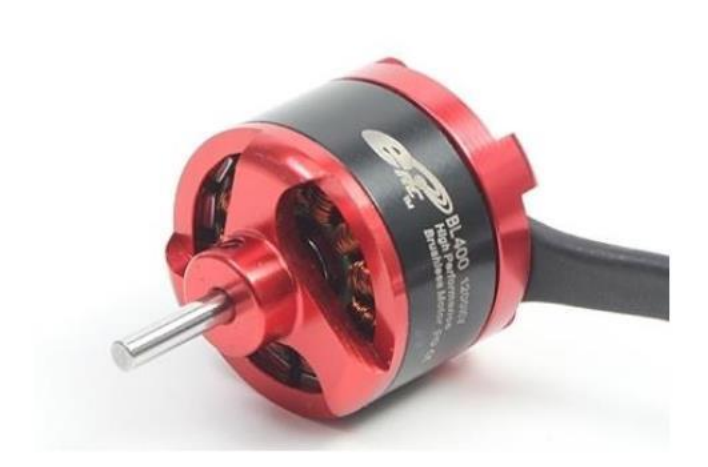

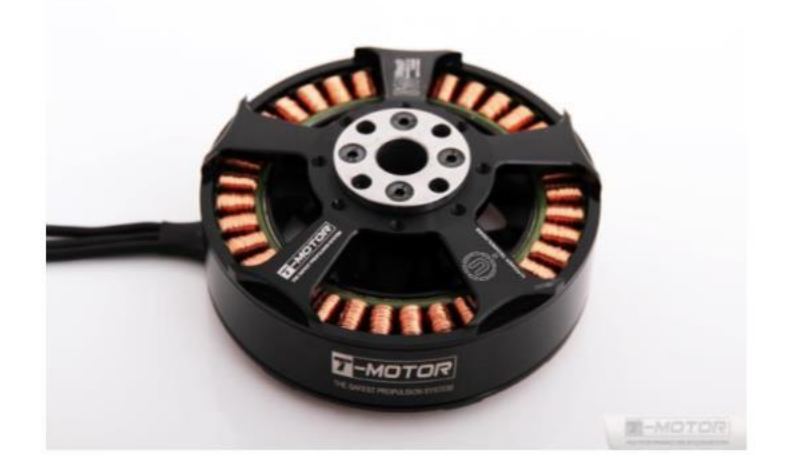

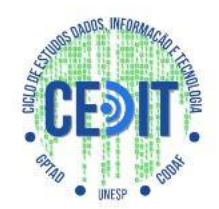

#### ● **PÓLOS**

- KV/RPM (rotações por volt)
- **Torque**
- Precisão

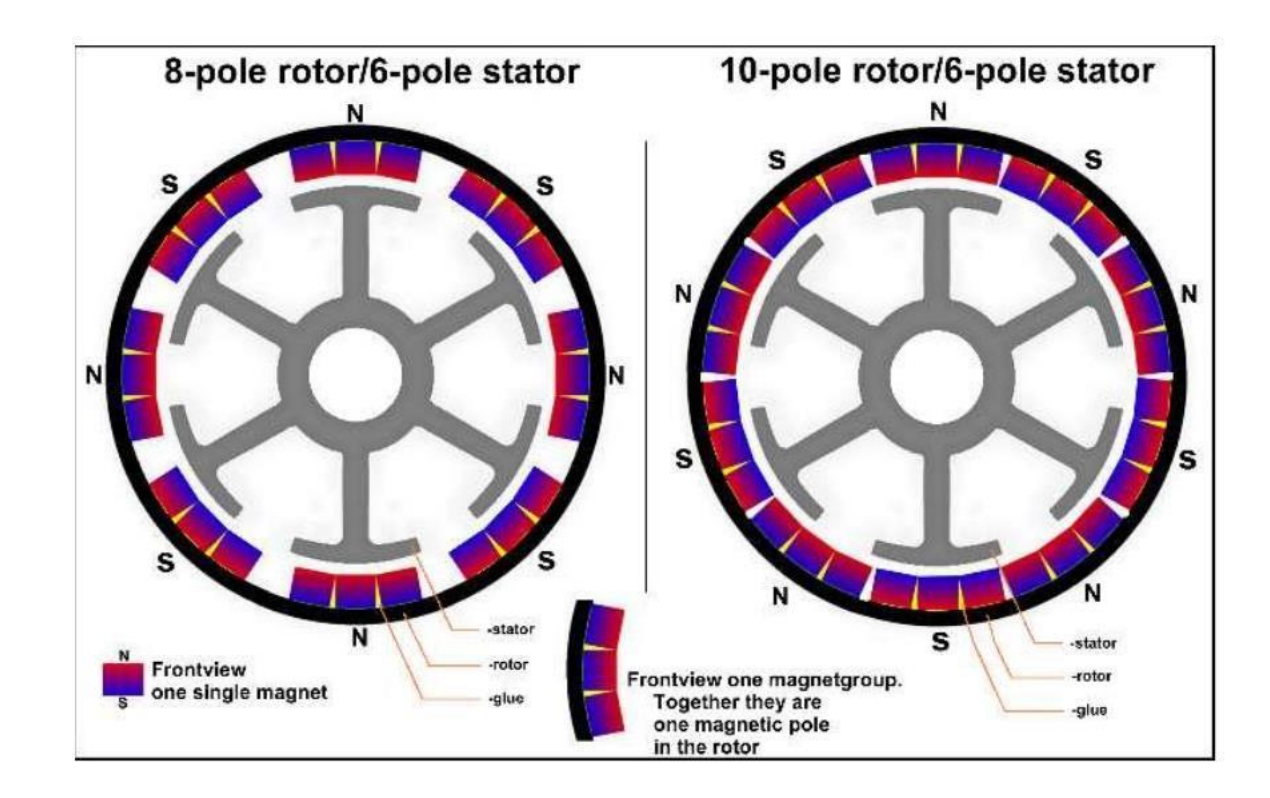

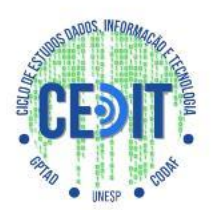

- ESCs
- Características
- **•** Especificações

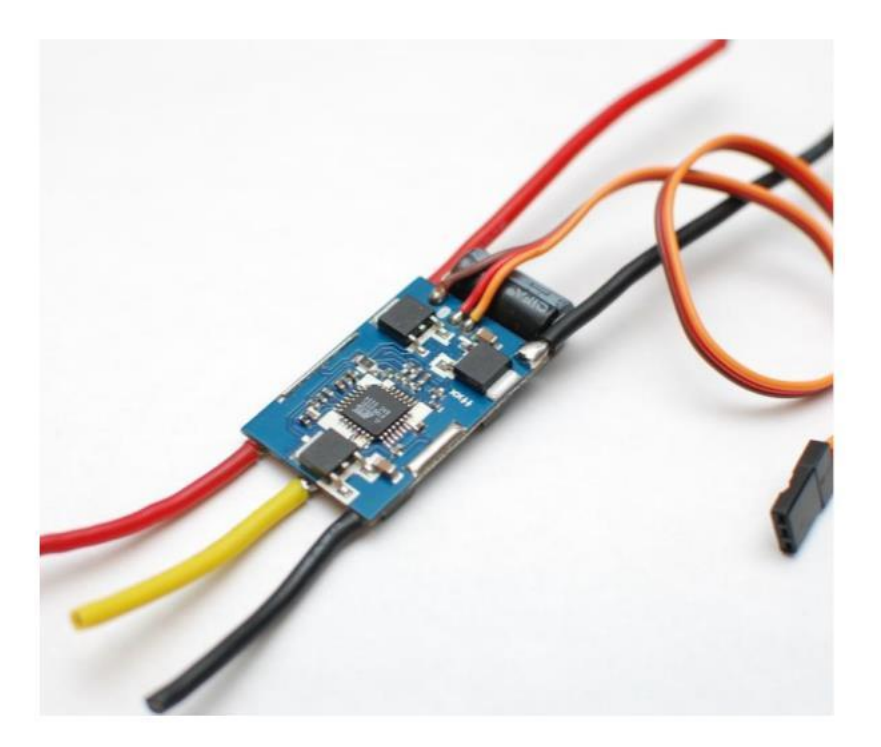

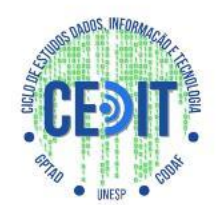

- **FUNCIONAMENTO**
- Conversão DC/AC
- Inverter rotação
- Sinais da placa

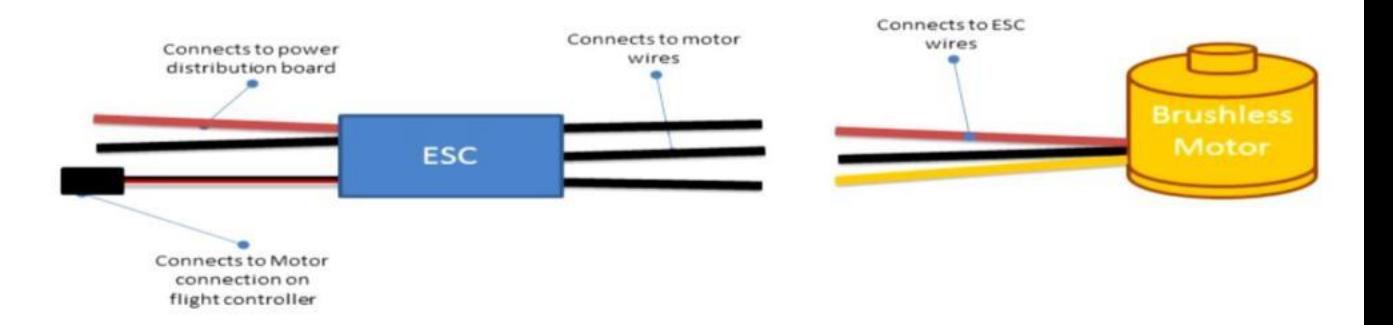

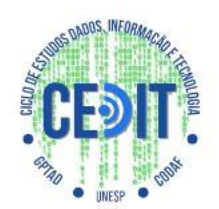

#### ● **BATERIAS DE LiPo (**

- Características
- Especificações

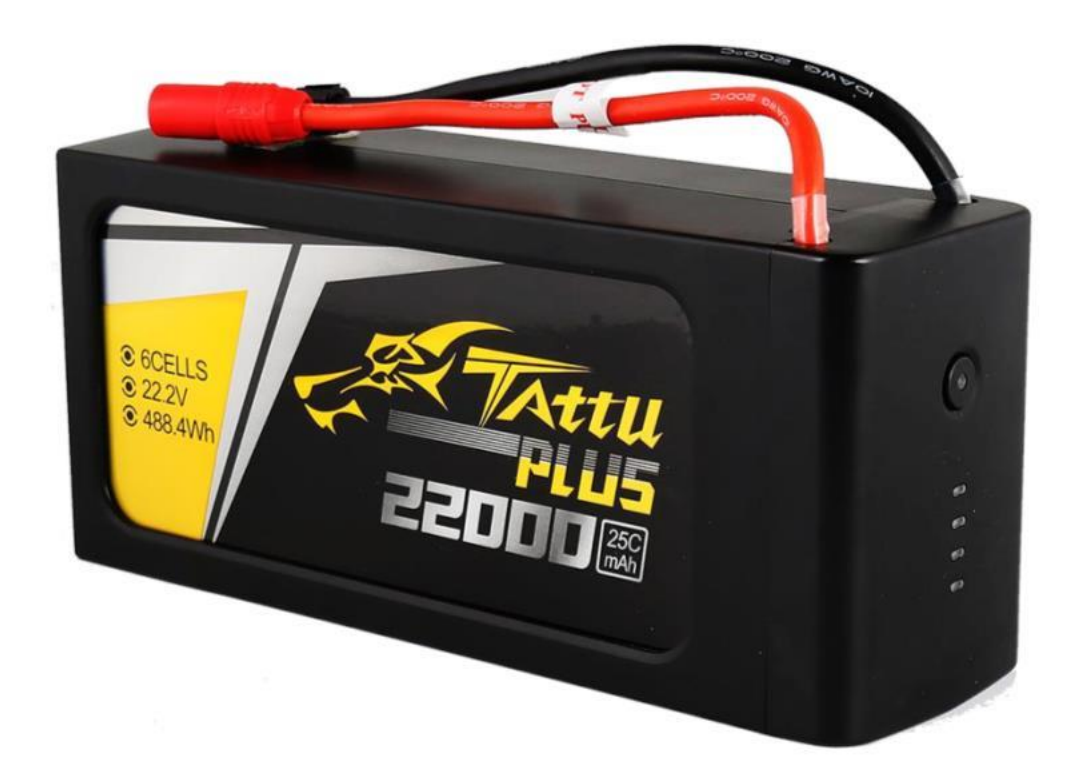

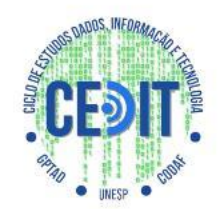

#### ● **TAXA DE DESCARGA**

Carga \* C-Rate = Corrente máxima de descarga

Carga \* 1C = Corrente de recarga

- Fxs.:
- Uma bateria de 1200mAh e de taxa de descarga 1C pode fornecer 1200mA (1,2A) por 1h.
- Uma bateria de 1200mAh e de taxa de descarga 2C pode fornecer 2400mA **Discharge Rating** (2,4A) por 30m.

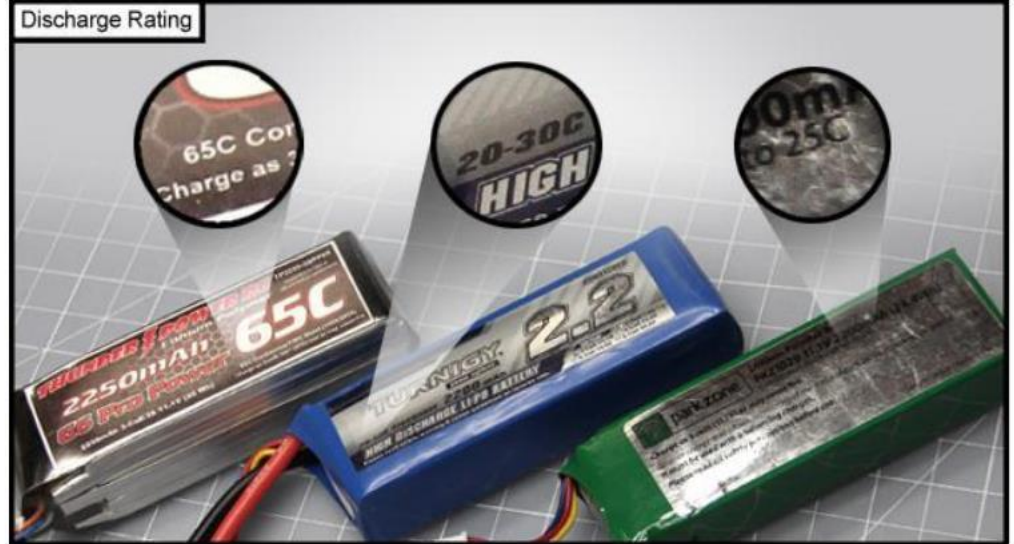

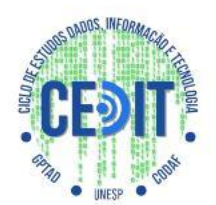

- CARGA MÁXIMA
- NÚMERO DE ROTORES
- PAR MOTOR/HÉLICE
- TEMPO DE VÔO

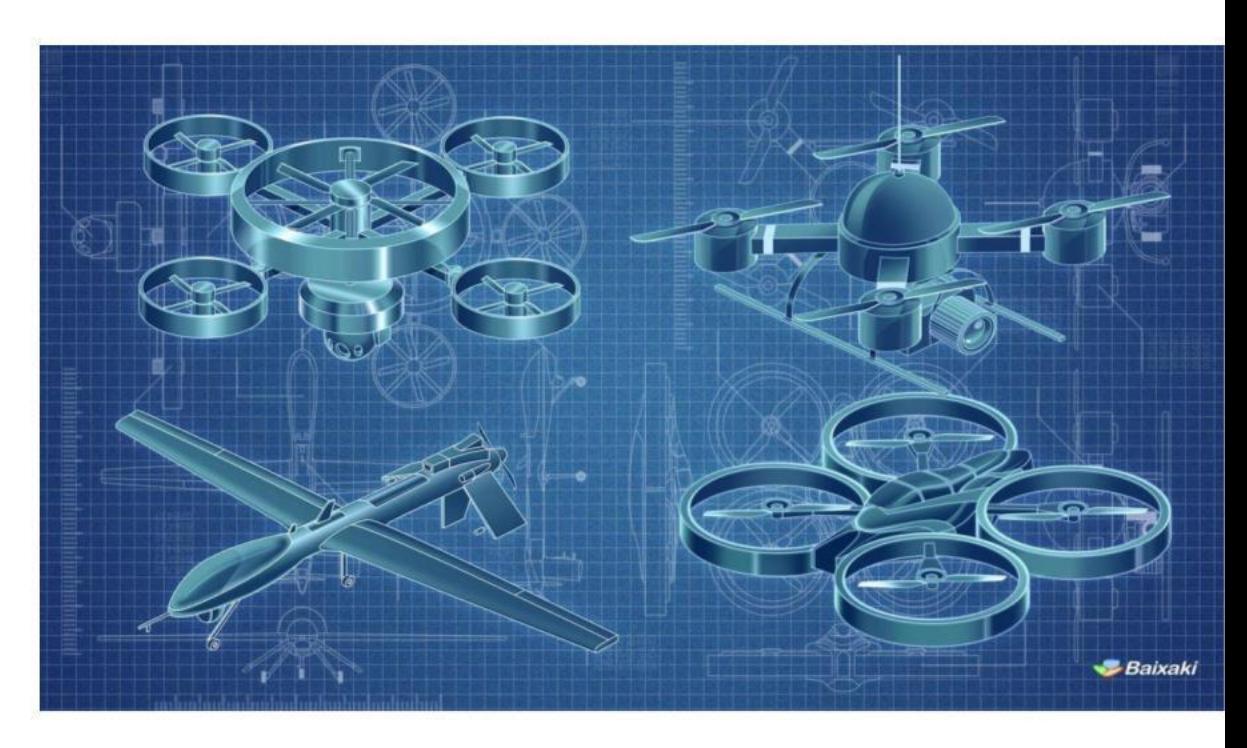

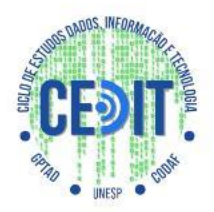

- Para calcular o tempo de vôo é possível utilizar da fórmula matemática:
- Carga da bateria \* Descarga (80% para LiPo) / Corrente média consumida
- Sendo assim, utilizando alguns valores hipotéticos:
- 4000mAh e 25A
- $4 * 0.8 / 25 = 7.68$  min

#### COMO AUMENTAR ESTE TEMPO?

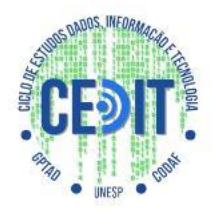

● Sendo assim, a partir de testes e ensaios, encontrou-se uma nova escolha de motor e hélice que diminuiu a corrente média consumida, aumentando assim, o tempo de vôo.

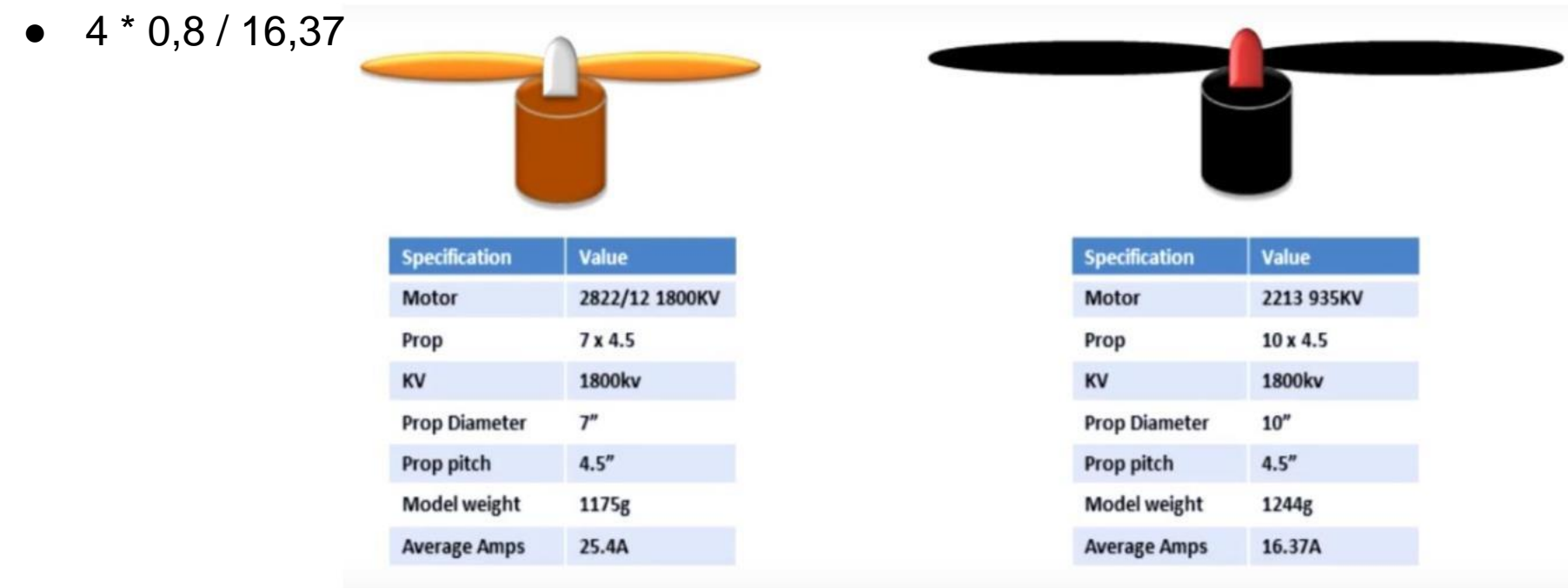

### **ESCOLHAS DE PROJETO**

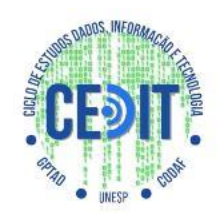

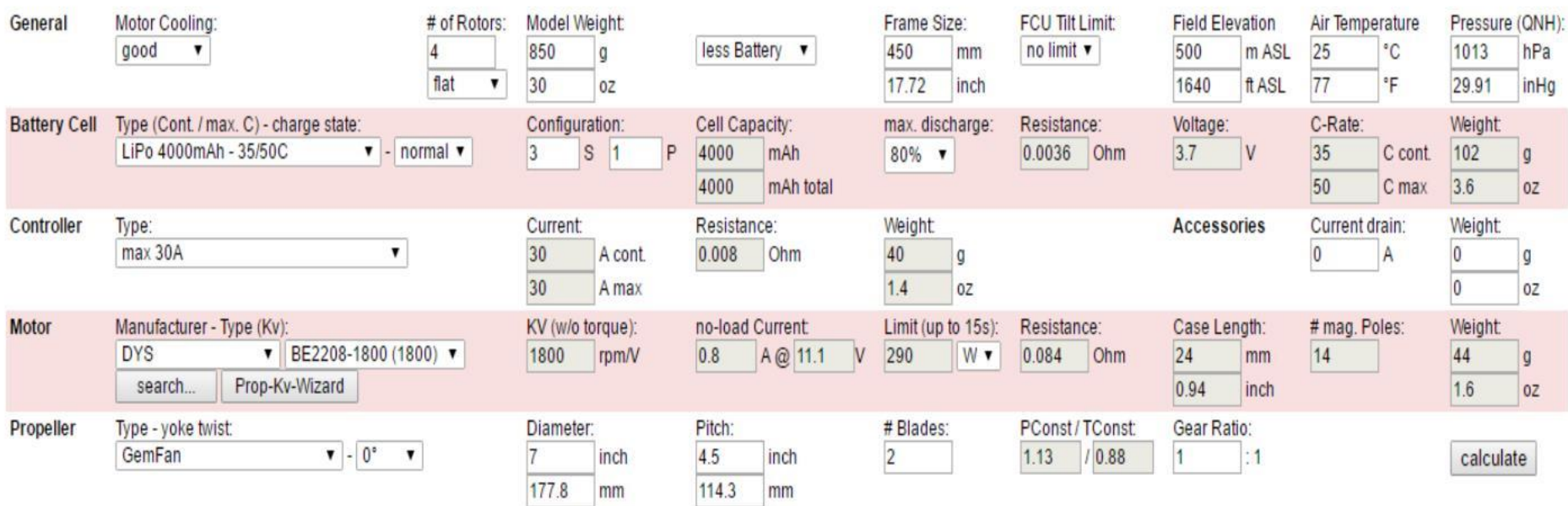

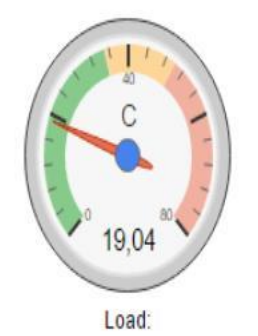

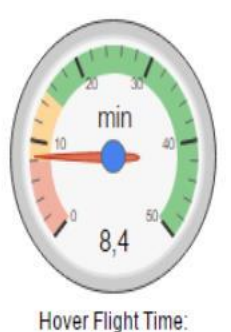

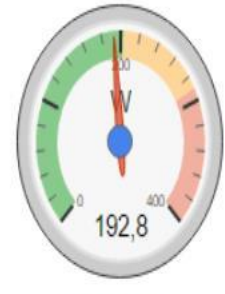

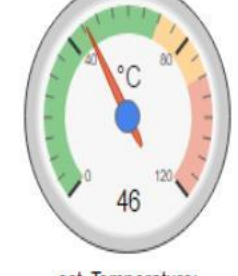

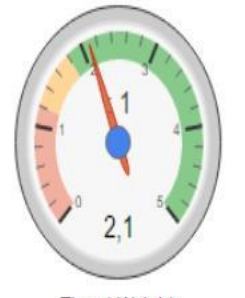

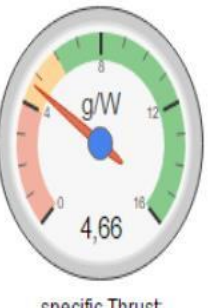

specific Thrust

electric Power:

est. Temperature:

Thrust-Weight:

### **ESCOLHAS DE PROJETO**

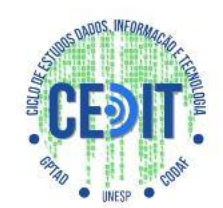

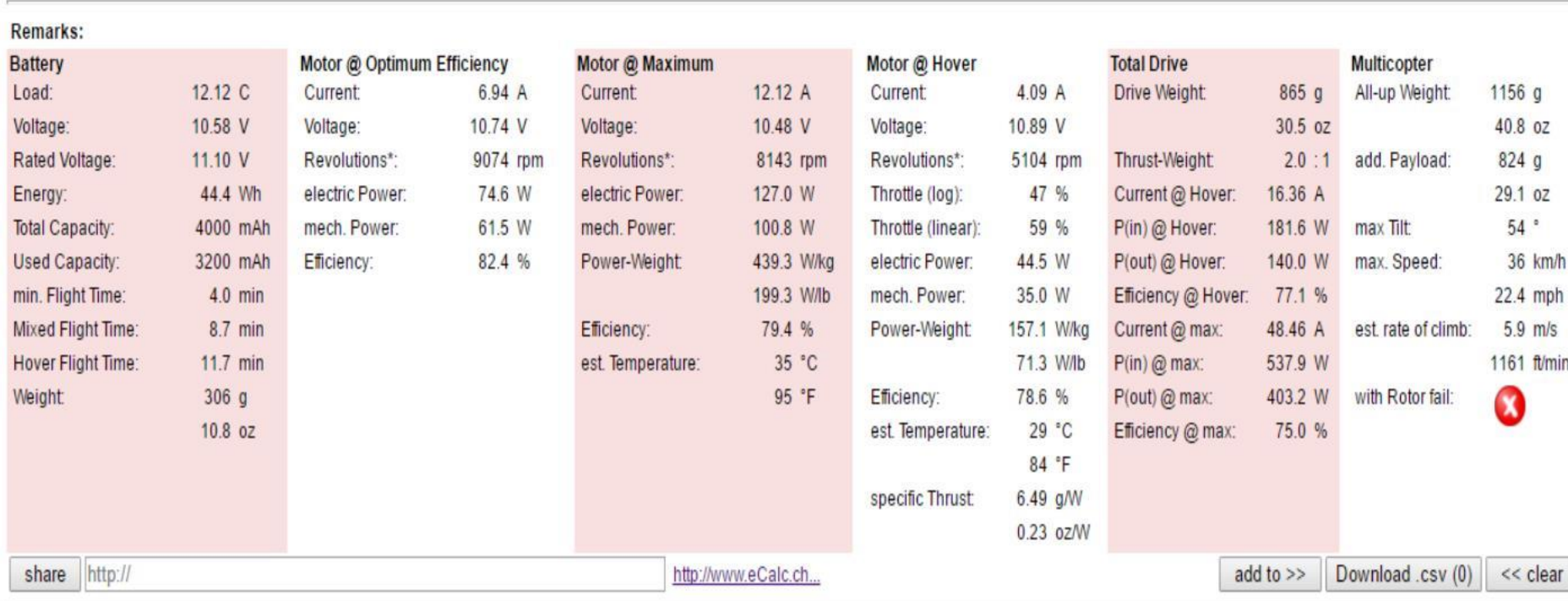

## **ESCOLHAS DE PROJETO**

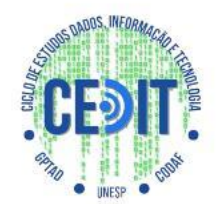

● Exemplo de projeto: Software

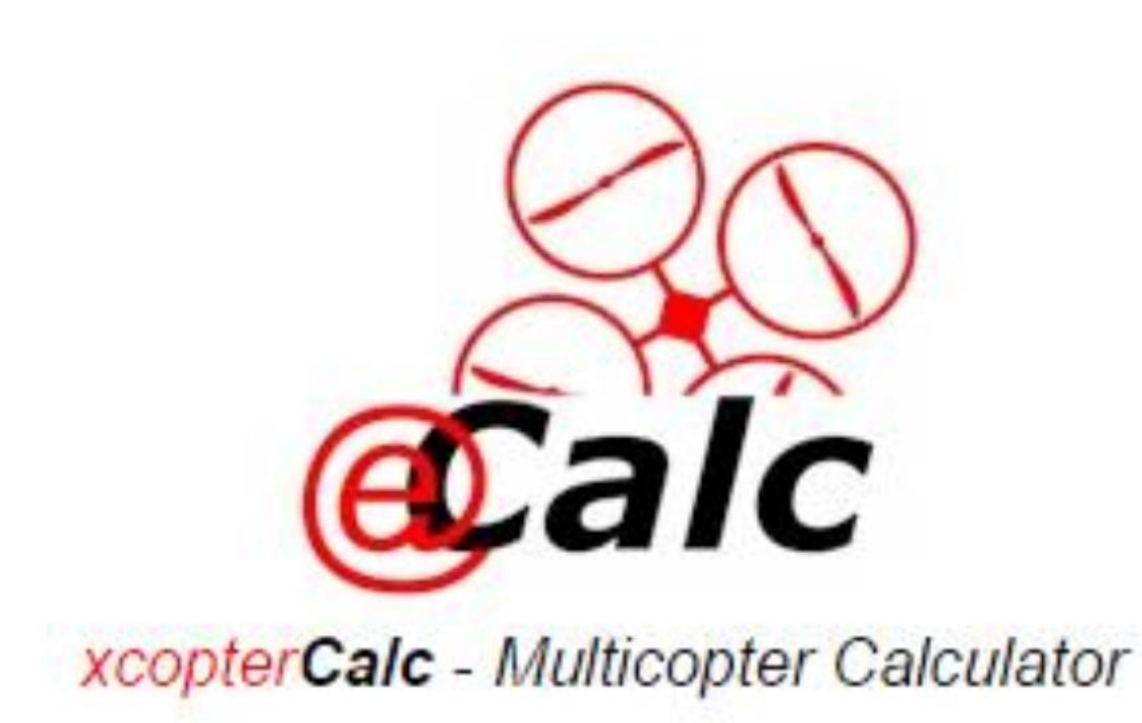

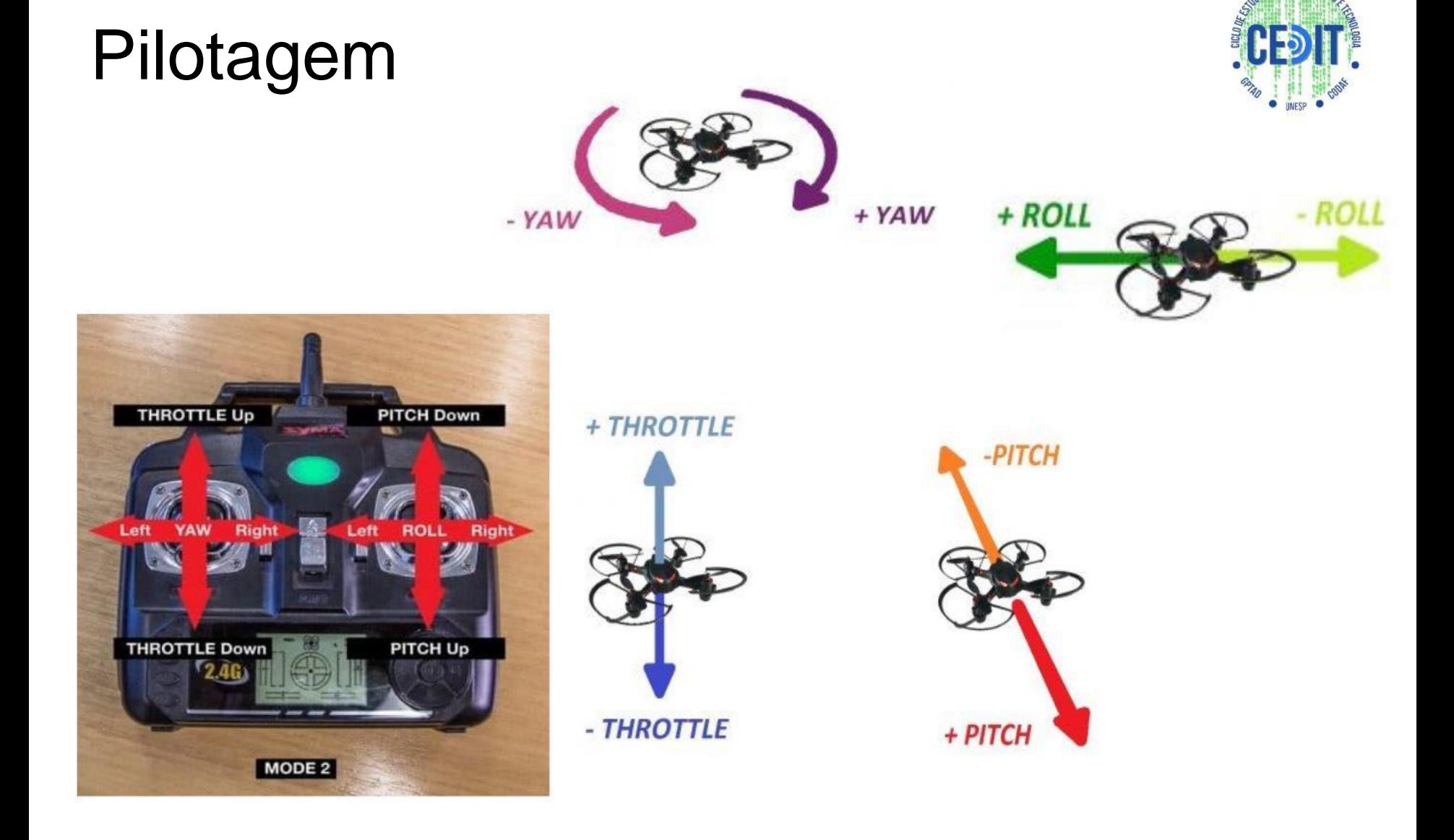

#### Modos de Voo

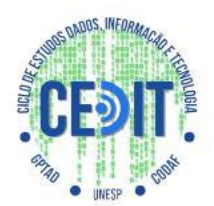

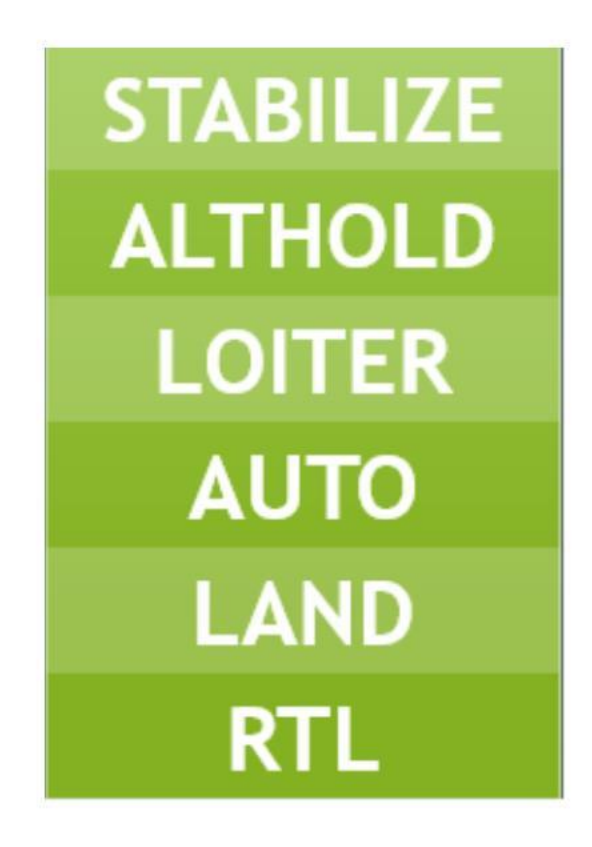

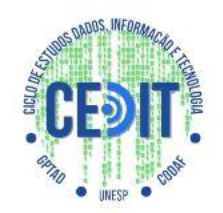

- **PLACA CONTROLADORA**
- **RÁDIO CONTROLE**
- **RECEPTOR DO CONTROLE**
- **PLACA DE DISTRIBUIÇÃO**

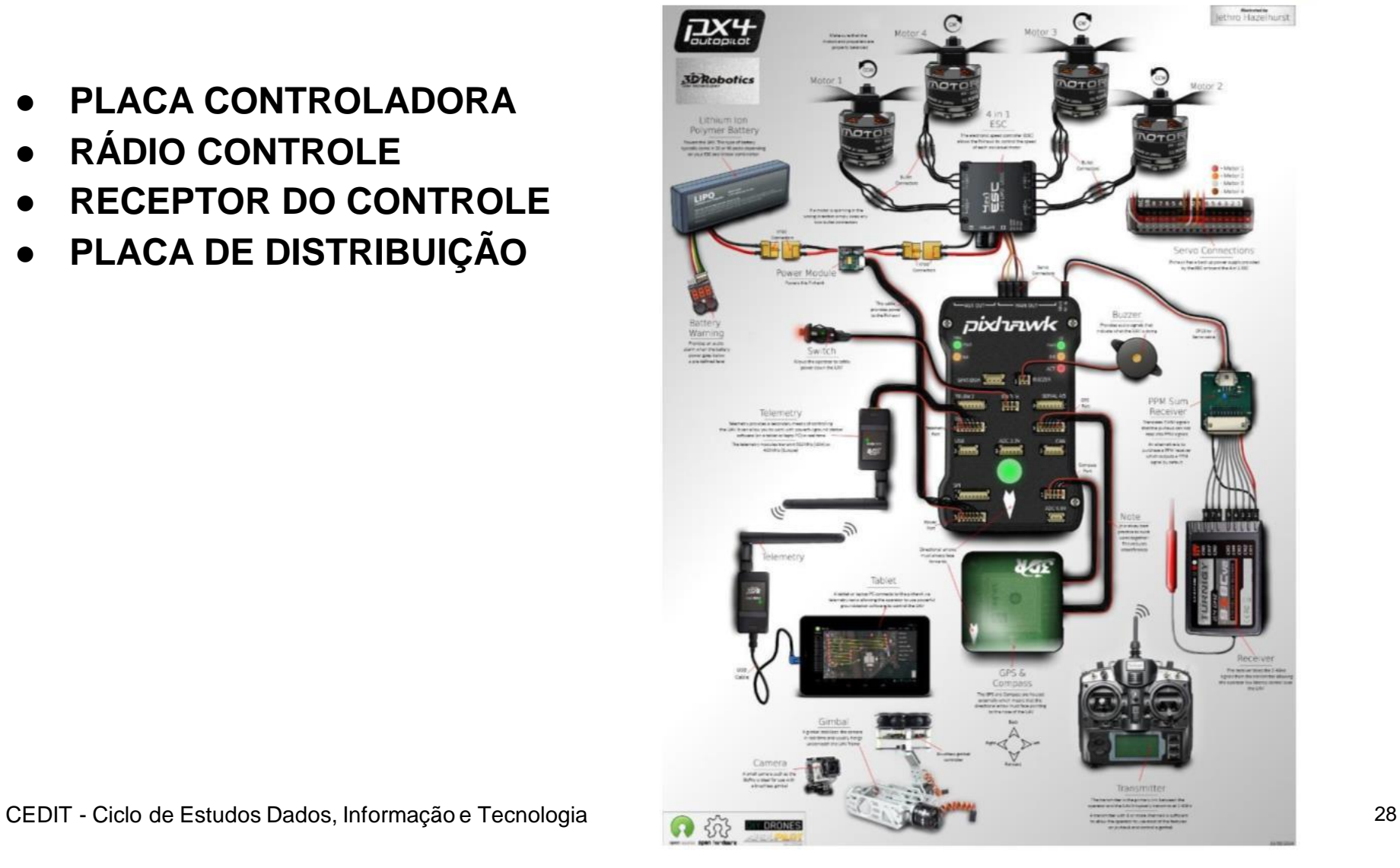

#### Placa controladora

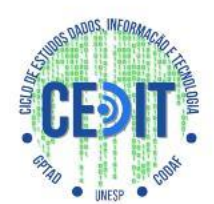

- **CÉREBRO DA AERONAVE:**
- Recebe comandos do rádio
- **Envia comandos para os ESCs**
- Algoritmos de estabilização
- **Sensores**
- Processamento de sinais
- Indispensável para qualquer **multirotor**

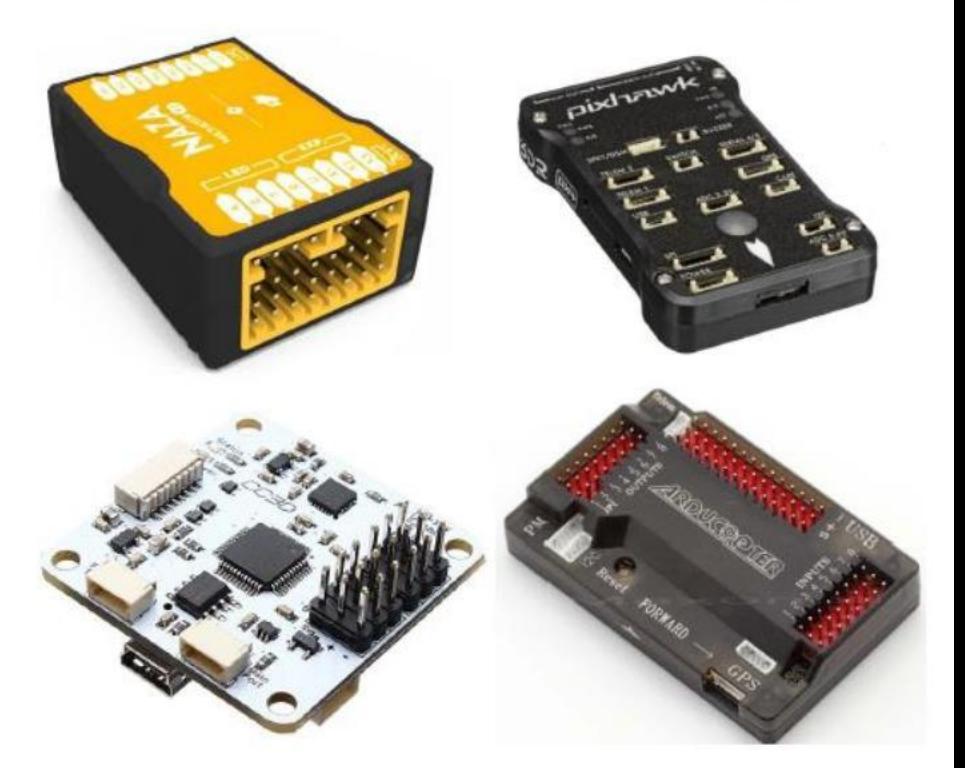

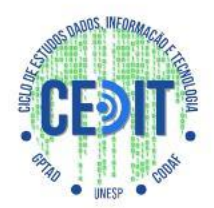

### Componentes complementares

- **GPS**
- **TELEMETRIA**
- **MAGNETÔMETRO (BÚSSOLA)**
- **SERVOS**
- **CÂMERA**
- **SENSORES**

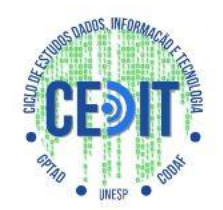

### Software de controle de voo

- Mission Planner
- Planejamento de voo

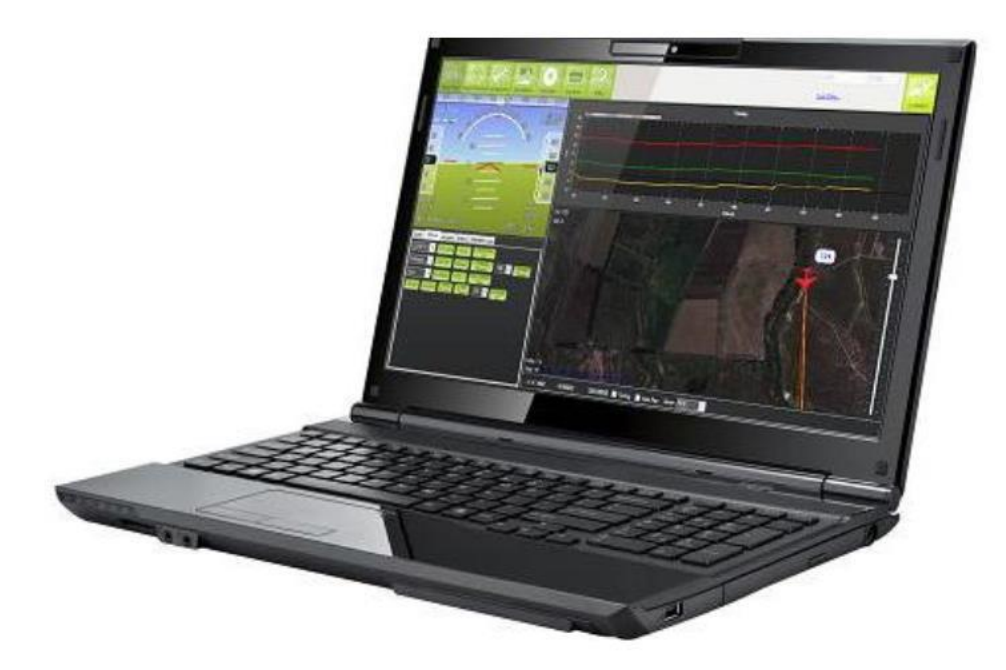

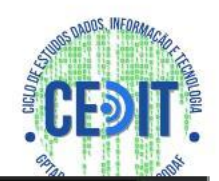

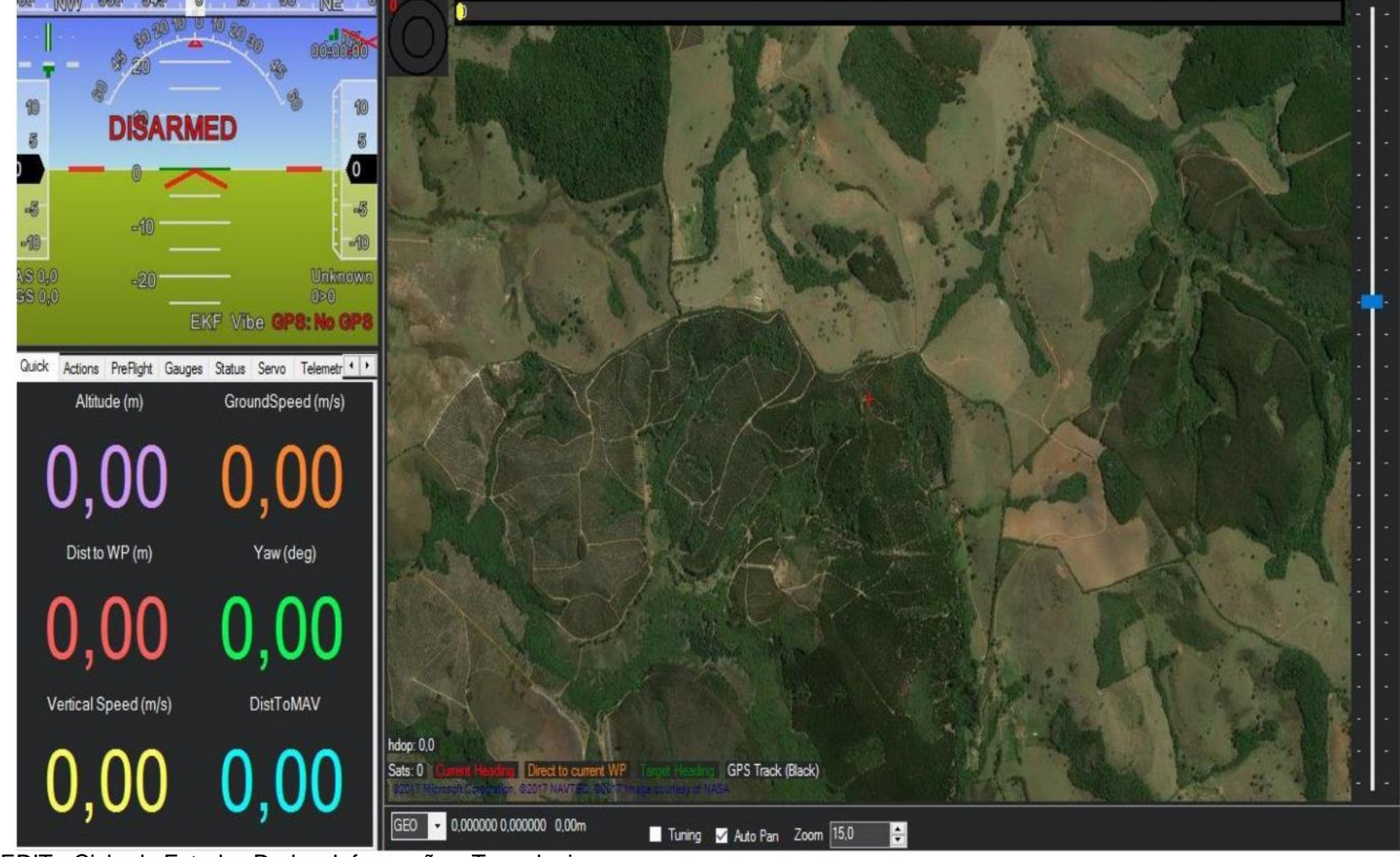

CEDIT - Ciclo de Estudos Dados, Informação e Tecnologia 32

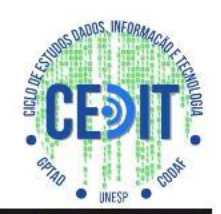

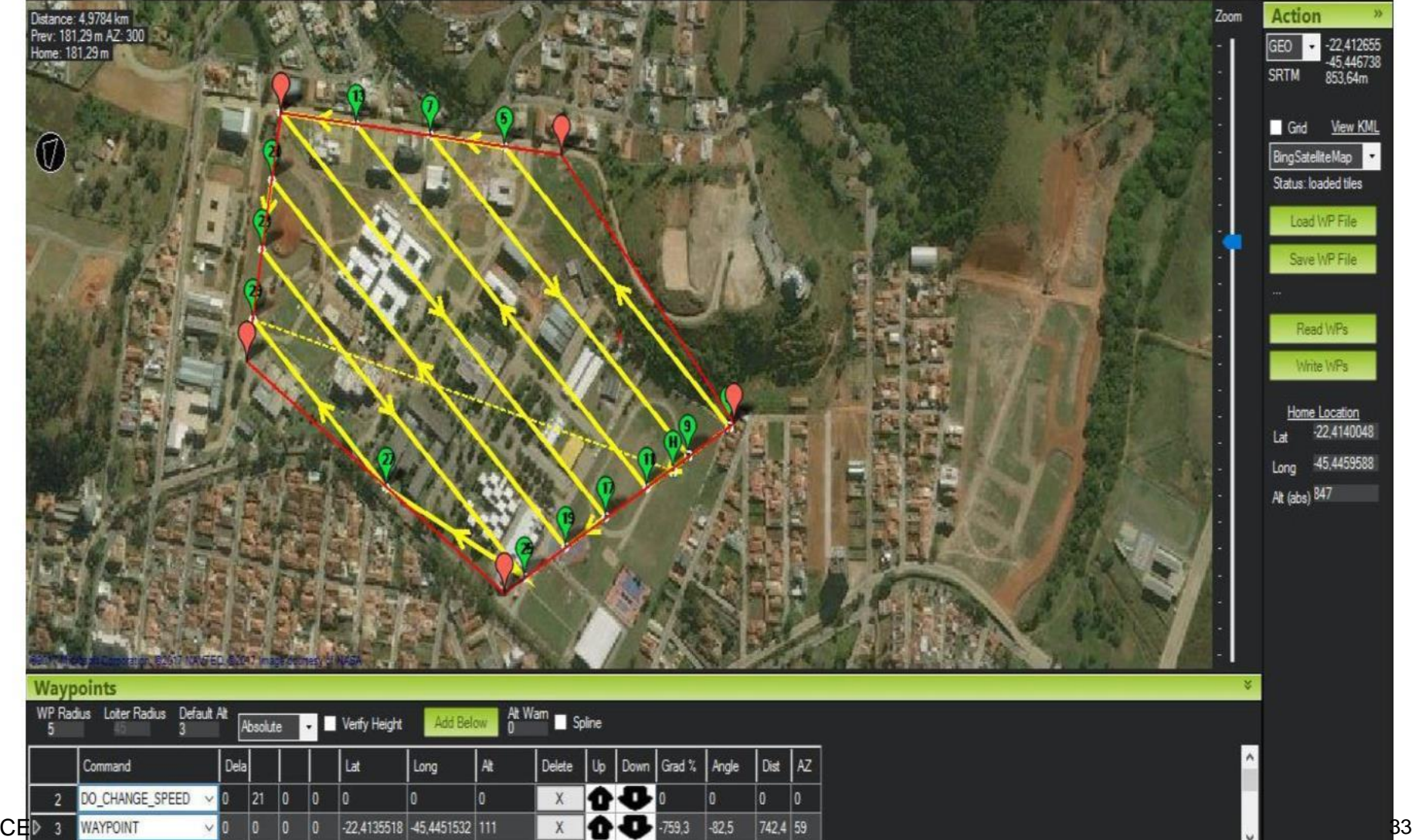

### Imagem e Vídeo

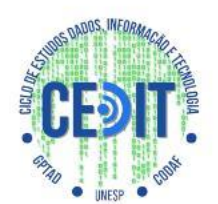

- **CÂMERAS:**
- **Leves**
- Pequenas
- Não causar interferência
- Transmissão de vídeo

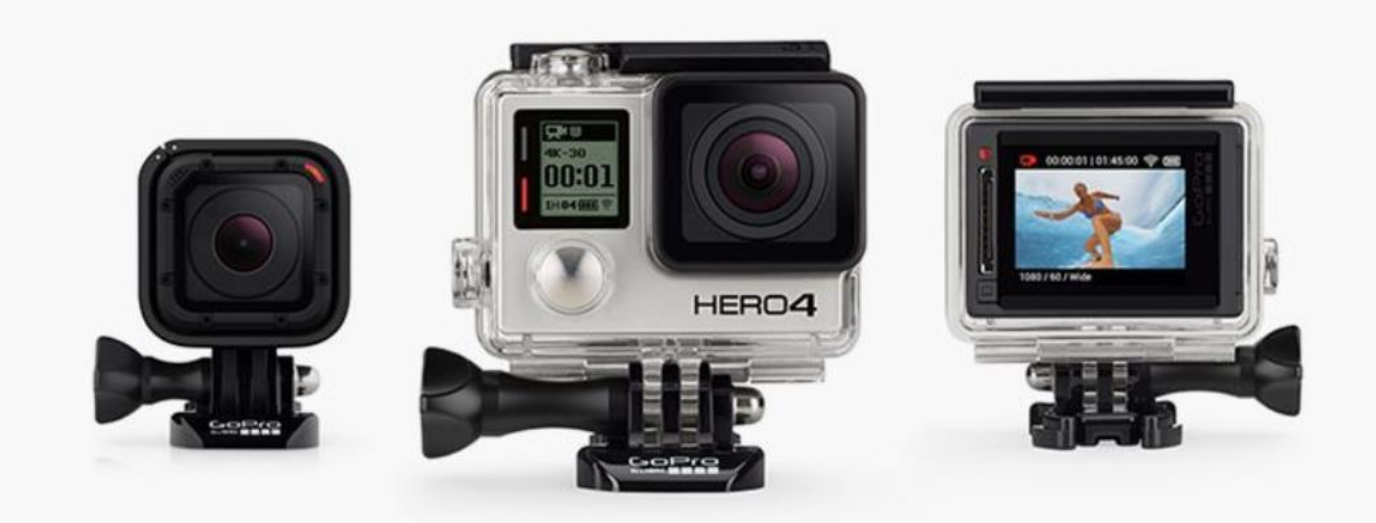

### Imageamento: Mapeamento

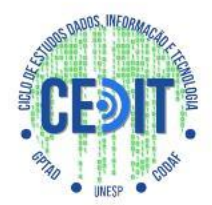

● **"RETRATAR UMA ÁREA MAIOR DO QUE A LENTE DA CÂMERA PODE CAPTURAR."**

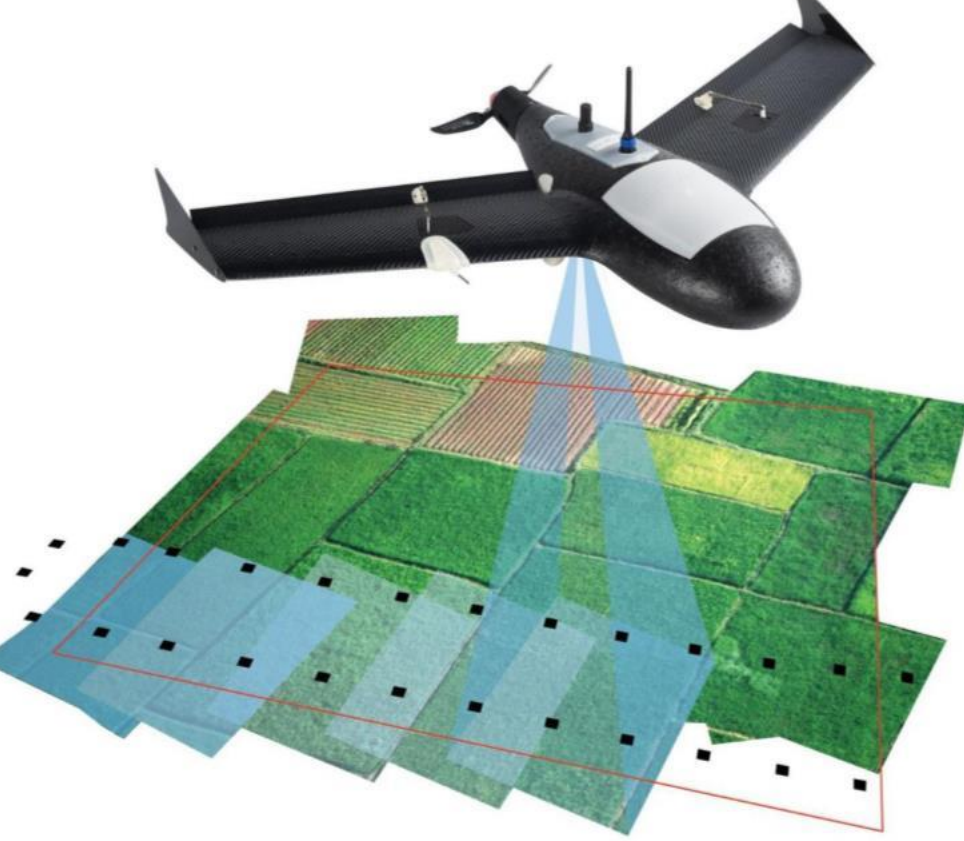

#### Imageamento: Fatores importante

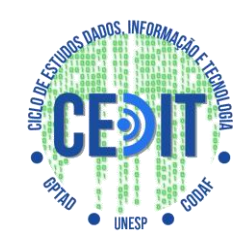

#### ● **FATORES A SEREM CONSIDERADOS:**

- Estabilidade do veículo e câmera
- Qualidade da câmera
- Ângulo da fotografia

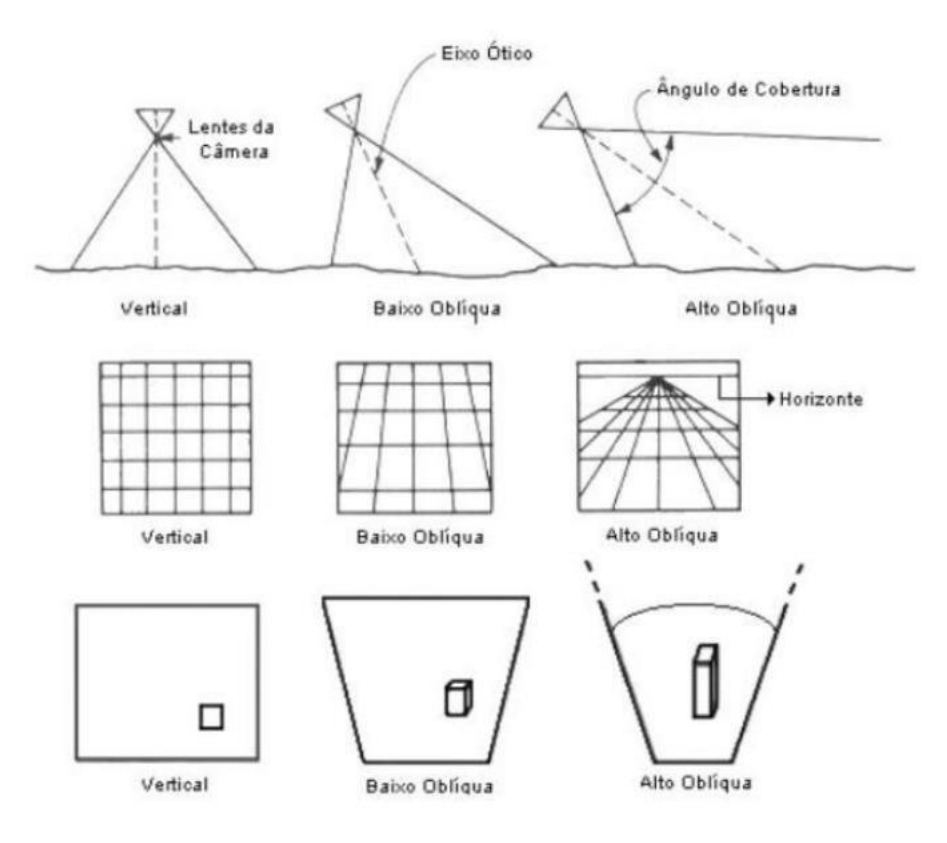

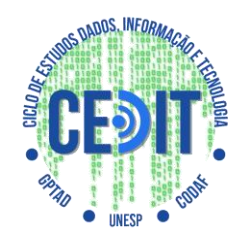

Imageamento: processo de mosaicagem

- **PROCESSO DE OBTENÇÃO DO MOSAICO:**
- Conceito de área compartilhada
- Passoa passo

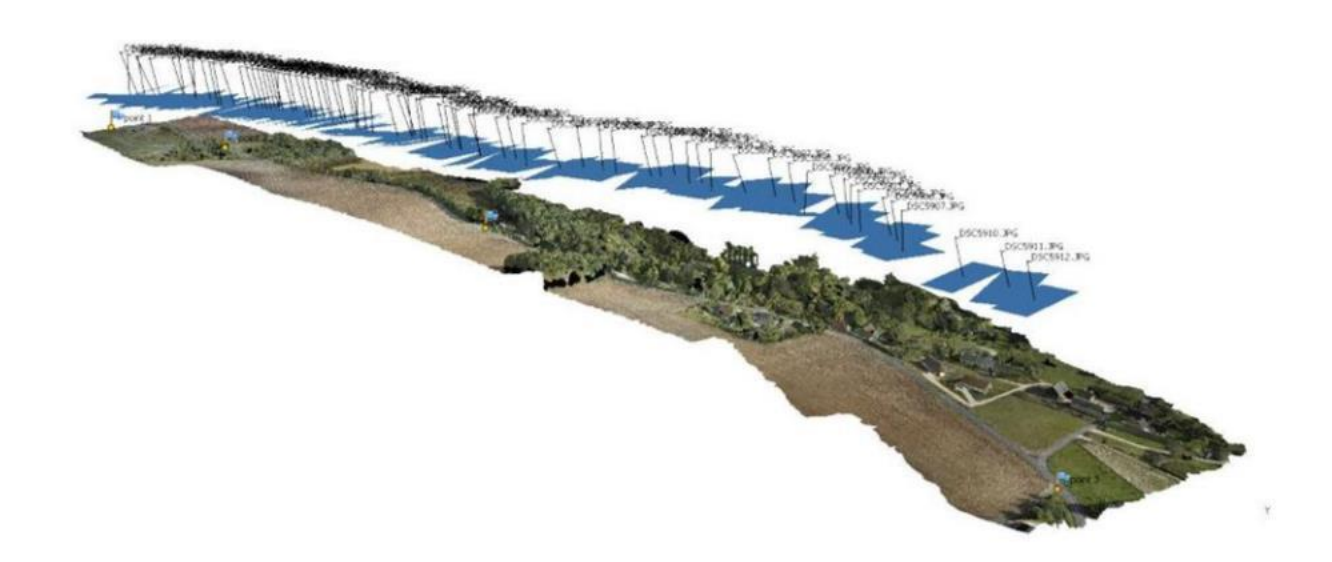

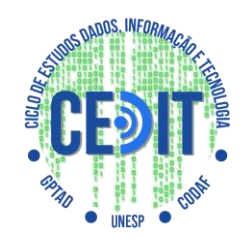

#### Imageamento: processo de mosaicagem

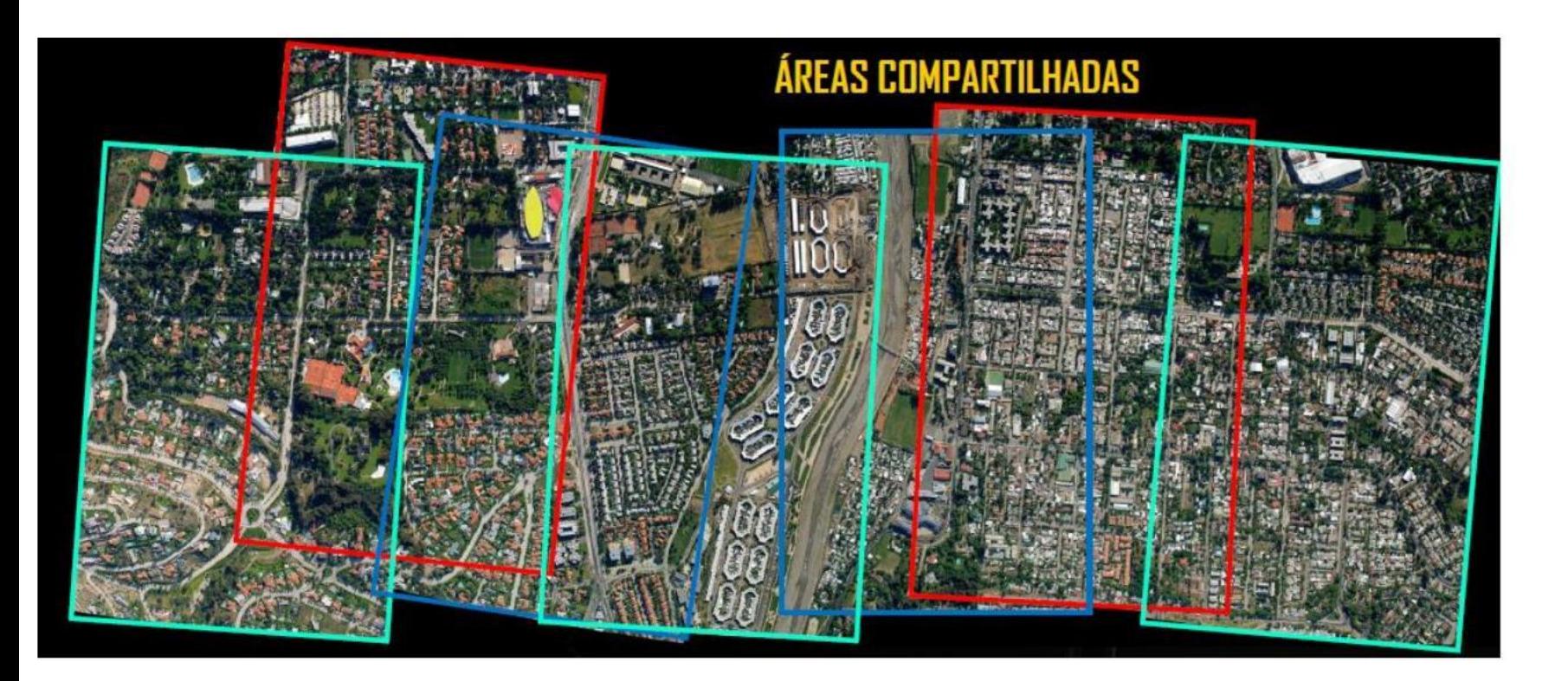

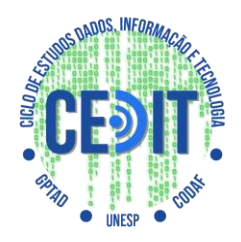

#### Imageamento: processo de mosaicagem

#### ● **PASSO A PASSO:**

- •Capturar imagens
- •Escolher imagem de referência
- •Detectar pontos chave

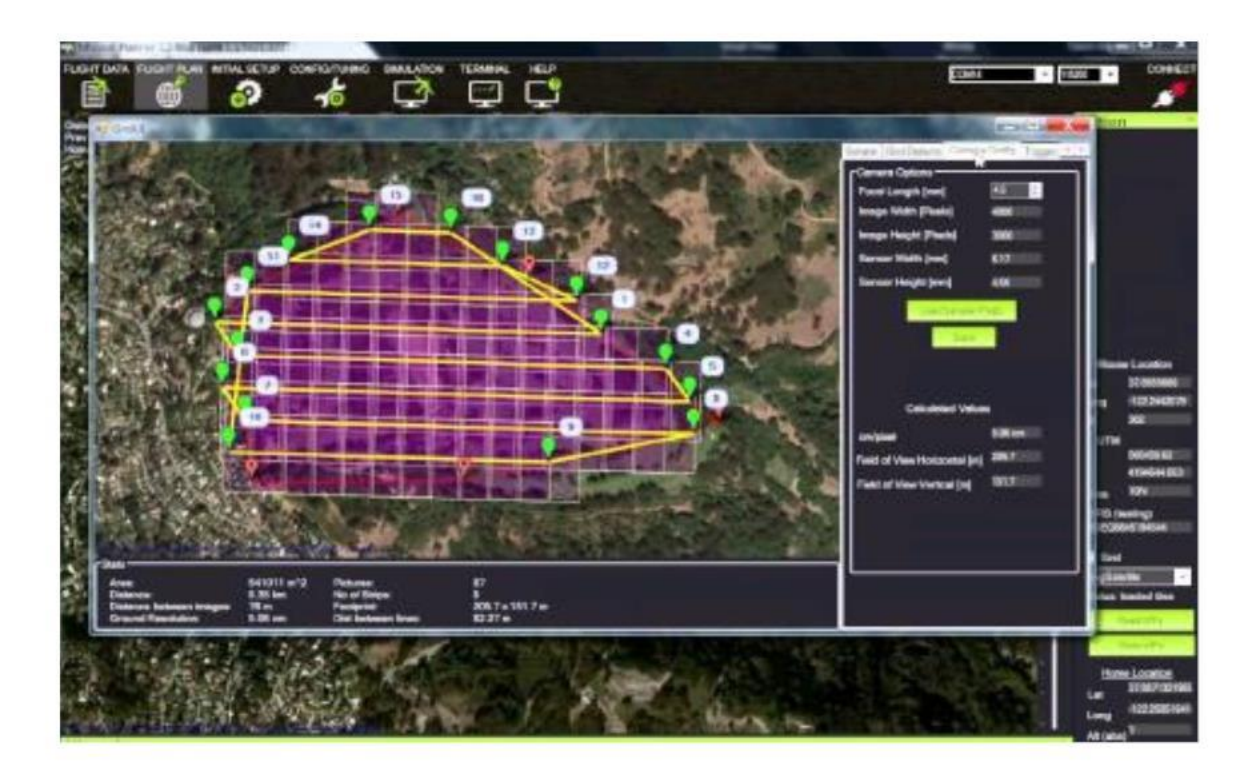

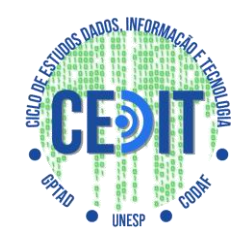

- **OPENCV:**
- Biblioteca de Visão Computacional
- Filtros de imagem, calibração de câmera, reconhecimento de objetos, análise estrutural e outros.
- Reconhecimento de Padrões
- Python e C++

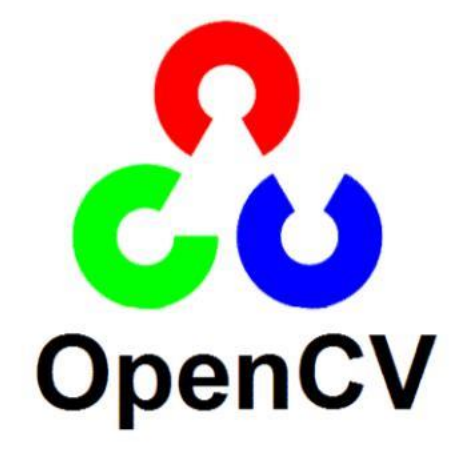

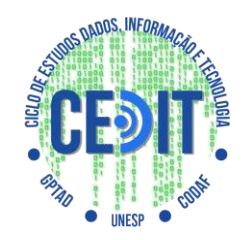

#### **SBC (Single Board Computer)**

- Computador em miniatura
- Microprocessador
- Inputs/Outputs
- **Sistema Operacional (Linux)**
- **Computador + Arduino**

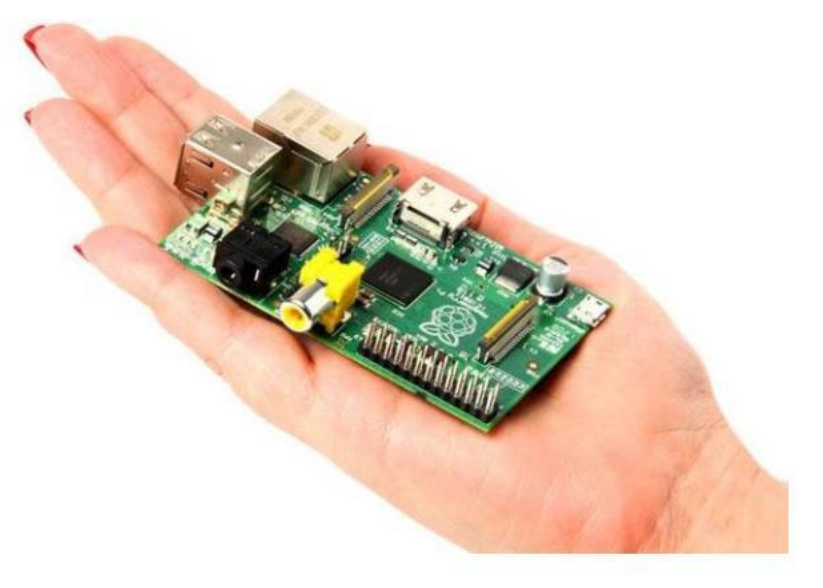

#### Referência

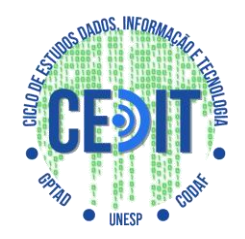

● Equipe BlackBee – Fórmula Drone 2018